## **QUICK REFERENCE** Gates-Hillman 4102

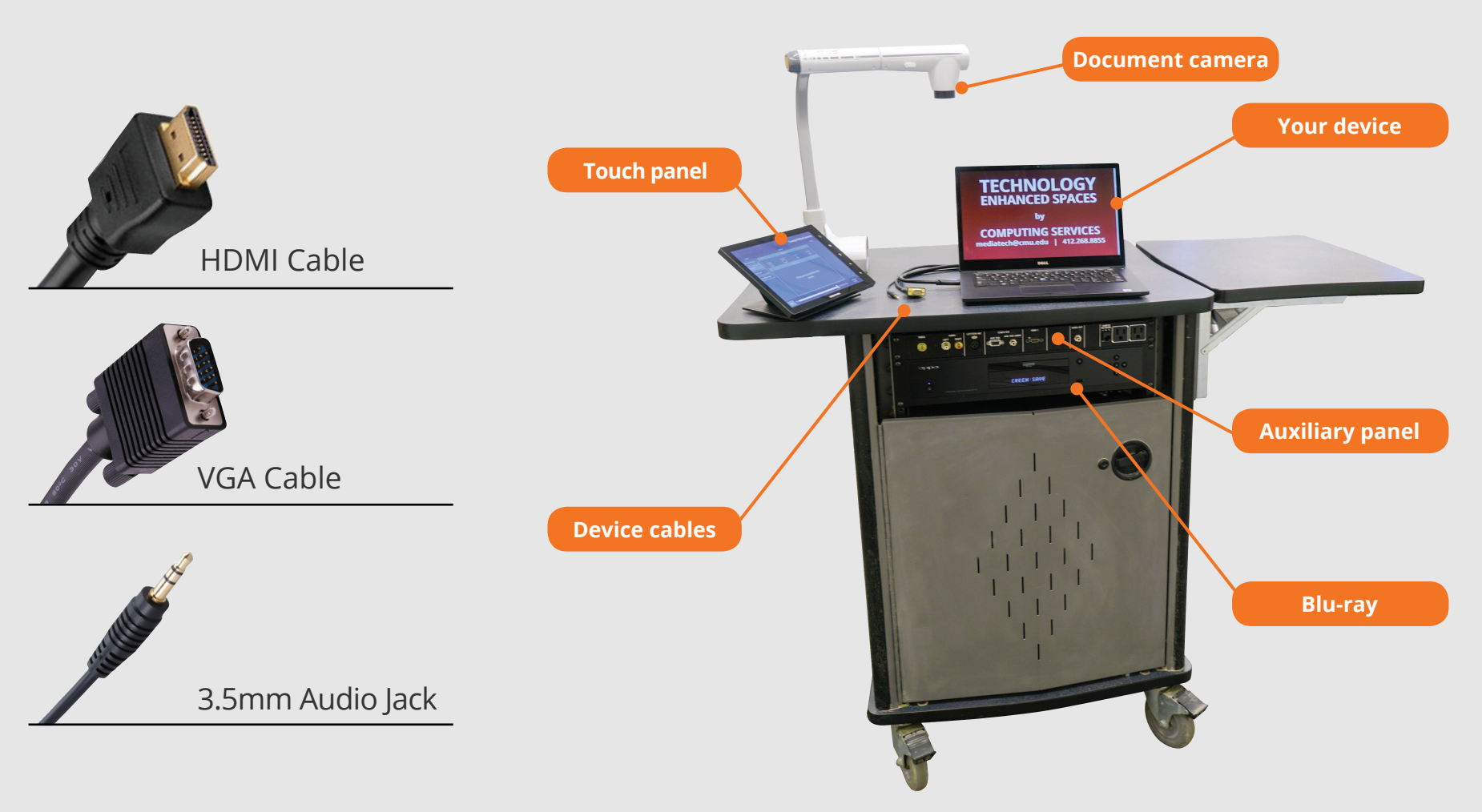

## **CONNECTING Wired Connect the appropriate cable to your device.**

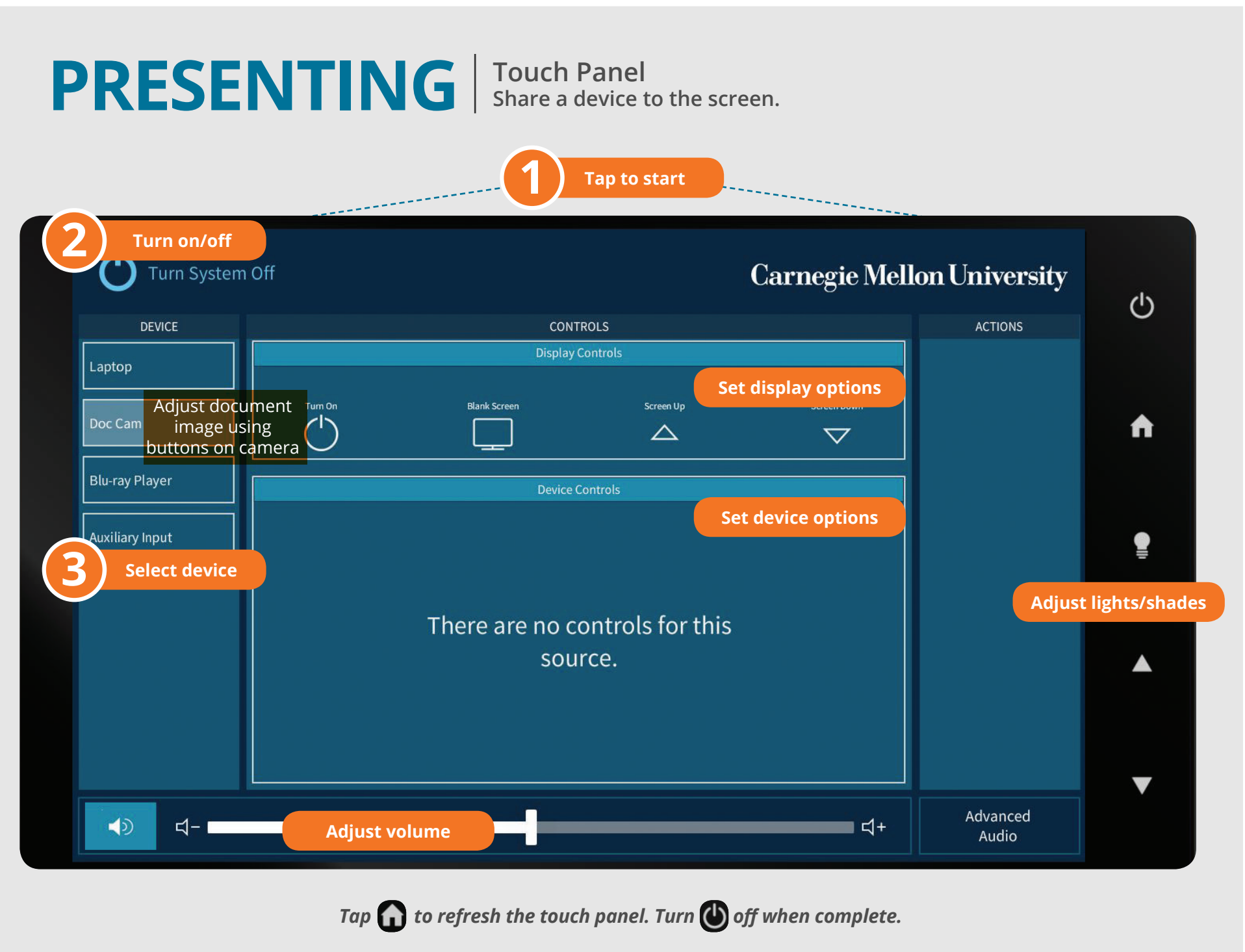

## **Carnegie Mellon University**

**Computing Services** 

## **NEED HELP? 412-268-8855 or mediatech@cmu.edu**